## Data Integration - ManageBac

Your step by step guide to get your MIS school data into SchoolsBuddy

## To complete the data integration with ManageBac we will require an API Token.

Please follow the steps below to generate the token:

- 1. Login to ManageBac
- 2. Go to Integrations purple icon at the bottom under Account
- 3. Click on SchoolsBuddy
- 4. Click Enable at the top on the left-hand side **\*IMPORTANT**
- 5. The Token we need will appear in the field below now Save the key
- 6. Copy and Paste the token into this online form -

NB Please DO NOT generate the key under the blue 'Develop' (Manage API token) icon which is also under Accounts and below 'Integrations' - see screen shot below

Once received we will set up the data sync between ManageBac and SchoolsBuddy.

|                                                                                                    | ta ja hava nazivetitella tajanti.                                                                                                    |                                                                                                    |                                     |             |
|----------------------------------------------------------------------------------------------------|----------------------------------------------------------------------------------------------------|----------------------------------------------------------------------------------------------------|-------------------------------------|-------------|
|                                                                                                    | icoisBuddy                                                                                                    |                                                                                                    |                                     |             |
| (Sec                                                                                                    | 3                                                                                                    |                                                                                                    |                                     |             |
| Sann Security P. Dana a                                                                                                    |                                                                                                    |                                                                                                    |                                     |             |
| tratif                                                                                                    | contraction (Contraction Contraction) and a sector and defended to (Contraction) and                                                                                                    |                                                                                                    |                                     | D'Hearen    |
| -                                                                                                    |                                                                                                    |                                                                                                    | R. M. C.                            | Aure and    |
| ur de Deschol pu                                                                                                    |                                                                                                    |                                                                                                    |                                     | Accession - |
| . <u>.</u>                                                                                                    | sahibuday (mender) (hebbit)                                                                                                    |                                                                                                    | 4                                   |             |
| many su                                                                                                    | a na chuide da faile.                                                                                                    |                                                                                                    |                                     |             |
|                                                                                                    | is a culti-module tabletion offer on extension conduct with their transforment; fee physicists and a priori teacher conference tool, and one w                                                                                                    |                                                                                                    |                                     |             |
|                                                                                                    | n advises the regenerity to duly excelse efficient executions of up and all casts of advidy programmers with fait and field is a location options<br>The less asymetric and a male without to receive and the payment from present for and record much with index level over the dy and th                                                                                                    |                                                                                                    | rystein.                            |             |
|                                                                                                    | step less agreen mit ale mit a linner to reverse prime agreen titte previotit and tay opprimit and with a date sever clear to by and to<br>Historie Taeline case wild table to bell up and consider within Statisfication, Reversi can setty real appointment and balle to them, is eving multica                                                                                                    |                                                                                                    |                                     |             |
|                                                                                                    | makles or protectly of the applies to second the edge only the size to bail its paties of homospheric producing it shalls figure                                                                                                    |                                                                                                    | 25                                  |             |
| fogestient s<br>fogestrage g                                                                                                    |                                                                                                    |                                                                                                    | 5.0                                 |             |
| forestaging of                                                                                                    |                                                                                                    | Key integration Points                                                                                                    |                                     |             |
| 29-dis                                                                                                    |                                                                                                    | 🖓 Saqu San-Dr                                                                                                    |                                     |             |
| ind ITTE                                                                                                    |                                                                                                    | 💄 New ages og                                                                                                    |                                     |             |
| word at 255 r                                                                                                    |                                                                                                    |                                                                                                    |                                     |             |
| Assessed +                                                                                                    |                                                                                                    | ← → C = concentraphecontex                                                                                                    | Storgagenting allocity partments    |             |
| 0034                                                                                                    | I want and provide a state of the same and provide and                                                                                                    |                                                                                                    |                                     |             |
| Lower Secondary (                                                                                                    | The Part of the Association of the Association of t | = Men a fails in emstantial formul                                                                                                    |                                     |             |
| tecener)                                                                                                    |                                                                                                    | Address .                                                                                                    |                                     |             |
| ( <sup>3</sup> 8                                                                                                    | All the second second s | the send strong of the second second |                                     |             |
| •••                                                                                                    | and the second second s | 🔛 train to Auguran                                                                                                    | Anardhean                           |             |
| <del></del>                                                                                                    | Bernard and a second second second second second second second second second second second second second second                                                                                                    | 1 St. Se wast Devenue                                                                                                    | 🖉 Oly ne De vic S. Attentionit      |             |
|                                                                                                    |                                                                                                    | 🚔 Receiving, Society & Privacy                                                                                                    | J. Tambin                           |             |
| 14                                                                                                    | The second second secon | (iii) Acazemic Ierre                                                                                                    | CHEEDUTED ALKONOL                   |             |
| and the second second se | 2012 2 2 2 3 2 2 1 1 1 1 2 2 2 2                                                                                                    | 🛱 Attendence 👘 🔗                                                                                                    | Concernitions<br>Invervious Several |             |
|                                                                                                    |                                                                                                    | pl schemer & Decement                                                                                                    |                                     |             |
|                                                                                                    | The second second                                                                                                    | 🖽 - cuis 🔹 🔞                                                                                                    | Greate Options<br>United            |             |
| · · ·                                                                                                    |                                                                                                    | -06-93-99 DV                                                                                                    | Google Dog                          |             |
|                                                                                                    |                                                                                                    | 🖂 Bürgterre                                                                                                    | And on Foreign & A second sec       |             |
|                                                                                                    |                                                                                                    | 🔄 B Cares resided high server 👘 🥐                                                                                                    | Contraction Appellant               |             |
|                                                                                                    |                                                                                                    | E ADMARAN I                                                                                                    | Same Canadan                        |             |
|                                                                                                    |                                                                                                    | Division Street Street                                                                                                    | Office Set Single Sign Sin          |             |
|                                                                                                    |                                                                                                    | EDitors Sendary                                                                                                    | Shudy Creases                       |             |
|                                                                                                    |                                                                                                    | - Person Flored resources                                                                                                    | Indgeli                             |             |
|                                                                                                    |                                                                                                    | an and took                                                                                                    | University                          |             |
|                                                                                                    |                                                                                                    | Perces Educat TICE * tea                                                                                                    | 5085<br>1993                        |             |
|                                                                                                    |                                                                                                    | Anter Lapost UCCL                                                                                                    | 2                                   |             |
|                                                                                                    |                                                                                                    | Camer ope Advertout                                                                                                    | StrackBudgy<br>Employed Arthree     |             |
|                                                                                                    |                                                                                                    | Careto ogn 1903ba 1                                                                                                    |                                     |             |
|                                                                                                    |                                                                                                    | 🔄 Cardonige Laws Strendag 🚽 📒                                                                                                    |                                     |             |

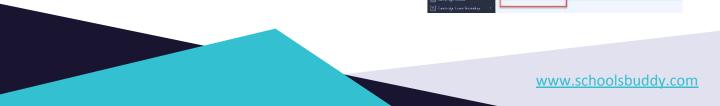